東 京 都 職 員 テレワーク推進 ガ イ ド ブ ッ ク ( 第 1 版 ) 都庁の新しい働き方をめざして––  $\frac{1}{\sqrt{2\pi}}\left( \frac{1}{\sqrt{2\pi}}\right) ^{2}$ 

# 総務局人事部職員支援課

令和2年11月

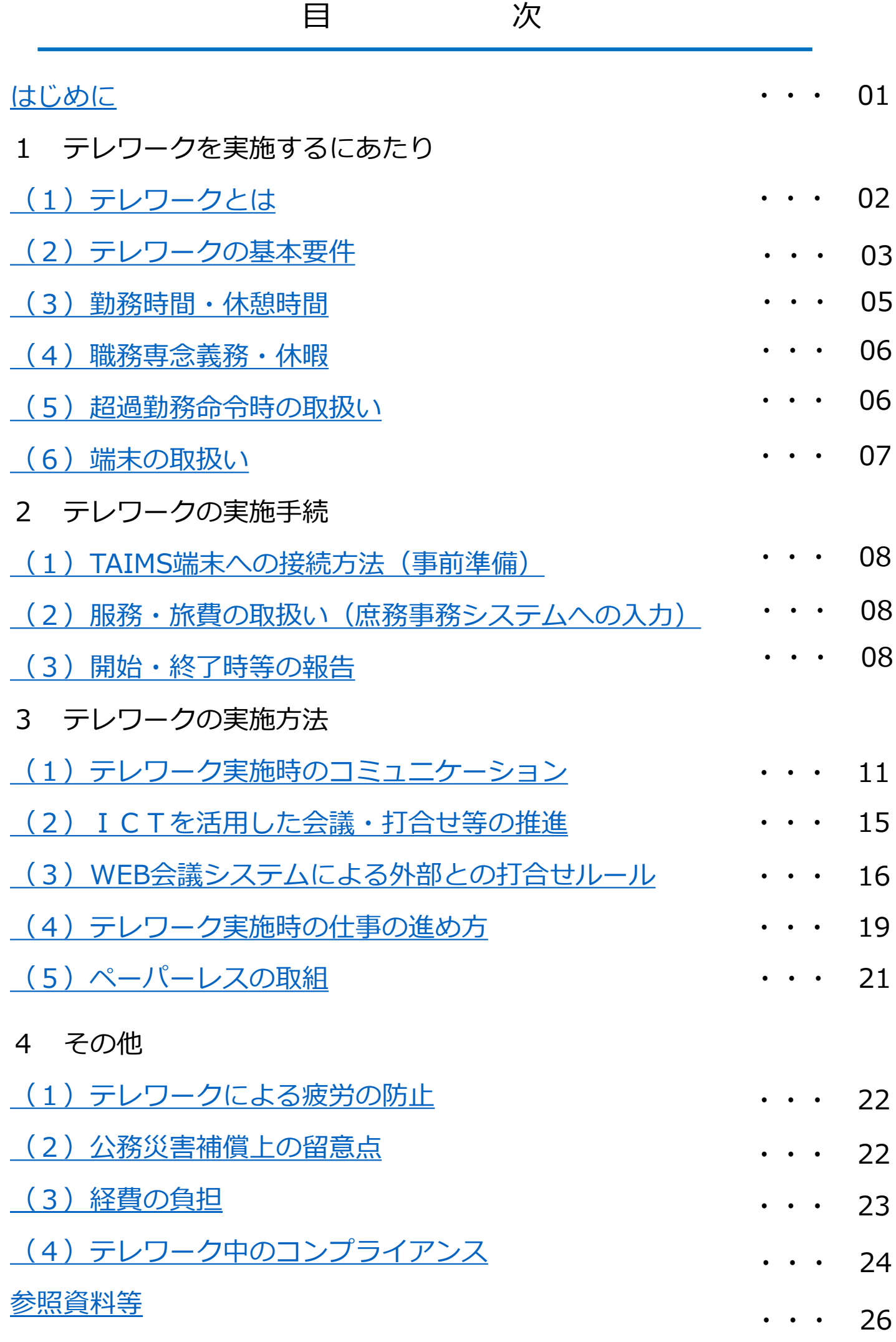

- <span id="page-2-0"></span>○ 都では、育児、介護等を抱える職員の生活と仕事の両立だけ でなく、災害時や臨時・突発事態への対応を可能とするため、 ICTを活用した、時間や場所にとらわれない柔軟な働き方の 実現を目指してきました。
- 新型コロナウイルス感染症対策を契機に拡大したテレワーク を後戻りさせず、更なる定着を推進していくことが必要です。
- 職員向けアンケートの結果、多くの職員がライフ・ワーク・ バランスへの効果を実感した一方で、業務のICT化やWEB会議の 浸透、コミュニケーションの確保、上司の理解等の課題が見えて きました。
- そこで、職員一人一人が疑問や不安を解消しながらテレワー クが実施できるよう、本ガイドブックを作成しました。本ガイ ドブックをマニュアルとしてご活用ください。

#### **テレワークを実施して良かった声**

- ・通勤ストレスがなくなり集中して業務ができた
- ・家族との時間が増え、クオリティー・オブ・ライフが改善した
- ・仕事の優先度やプロセスの見直しで業務効率が向上した
- ・対面の打合せでしていたことを、メールや電話等の手段でも 行える雰囲気になった

(緊急事態宣言発令後におけるテレワークに関するアンケート結果より抜粋)

# <span id="page-3-0"></span>**(1)テレワークとは**

テレワークは業務を行う場所に応じ、次の3つに分類されます。

- 在宅勤務 : 主に職員の自宅で行われるもの
- モバイルワーク : 出張先や出張中の移動時間で行わ れるもの
- サテライトオフィス勤務 : 都が開設した拠点で行われるもの
- ※ 本ガイドブックでは、特に断りがない限り、在宅勤務をテレワー クと呼称します。

# **【参考】サテライトオフィスの設置場所・利用方法**

区部:東京都職員研修所、都庁第一本庁舎25階 行政改革推進部掲示板 - [常設サテライトオフィスのご案内及](https://portal.taims.tocho.local/sites/1613/Lists/gyousei/DispForm.aspx?ID=205) び利用方法等の変更 [市部:立川地域防災センター、八王子都税事務所](https://portal.taims.tocho.local/sites/1613/Lists/gyousei/DispForm.aspx?ID=218&InitialTabId=Ribbon.ListForm.Display&VisibilityContext=WSSTabPersistence)

行政改革推進部掲示板 - [サテライトオフィスの新規開設につ](https://portal.taims.tocho.local/sites/1613/Lists/gyousei/DispForm.aspx?ID=218&InitialTabId=Ribbon.ListForm.Display&VisibilityContext=WSSTabPersistence) いて

# <span id="page-4-0"></span>**(2)テレワークの基本要件**

①対象職員

一般職の職員

(当面の間、条件付採用期間中の職員及び非常勤職員も対象)

#### **条件付採用期間中の職員のテレワーク**

テレワークは職員が自律的に、自己管理を行いながら仕事を 進めることが重要です。一方、採用から間もない条件付採用 期間中の職員については、テレワーク時の指導・助言が難しく、 十分なOJTができなかったという声もあります。

管理監督職は、チューターとも相談の上、下記の点について 特に配慮し、職場とテレワークでの業務を組み合わせながら、 育成に努めてください。

**・実施予定業務に対する事前の指導・助言**

**・定期的な業務の進捗管理やフォロー**

**【参照】OJT[通信\(令和](https://portal.taims.tocho.local/sites/1626/Lists/s_sken_11/Attachments/497/64_OJT通信（令和2年11月号）.pdf)2年11月号)**

②優先対象職員

育児・介護中の職員、妊娠中の職員、障害等により通勤す ることが大きな負担となっていると所属長が認める職員につ いては、優先的に承認するものとします。

<span id="page-5-0"></span>③実施単位

現時点で実施可能な形態は次のとおりです。

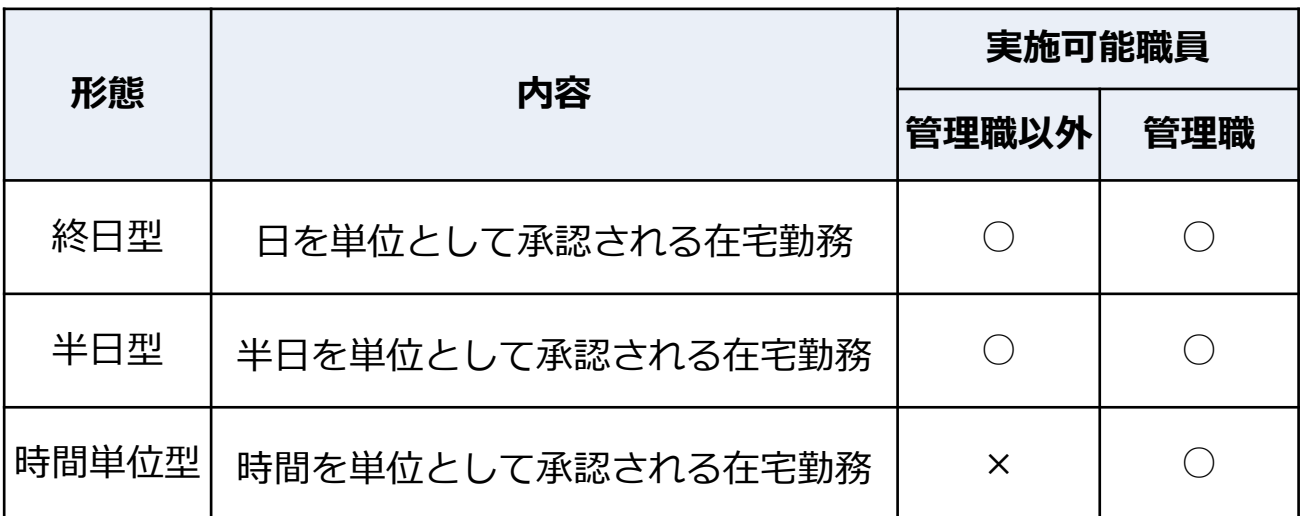

④実施上限

現状、**原則全員週2回以上テレワークの実施**を新しい都庁の働き 方のルールとしており、**当面の間、上限日数は設定しません。**

⑤実施場所

- ・原則:テレワークを承認された職員の自宅とします。
- ・例外:あらかじめ所属長の承認を受けた場合は、実施職員が 介護を行う要介護者の自宅等も可能とします。

# <span id="page-6-0"></span>**(3)勤務時間・休憩時間**

- 職場で勤務する場合と同様、各職員に振り分けられた正規の 勤務時間に合わせて自宅で勤務します。
- テレワークとフレックスタイム制を併用することも可能です。 フレックスタイム制を活用することで、日ごとの勤務時間に 長短が生じますが、例えば、終日在勤庁へ出勤せずにテレワーク を行う場合は「日」を単位として実施します。

【具体例】

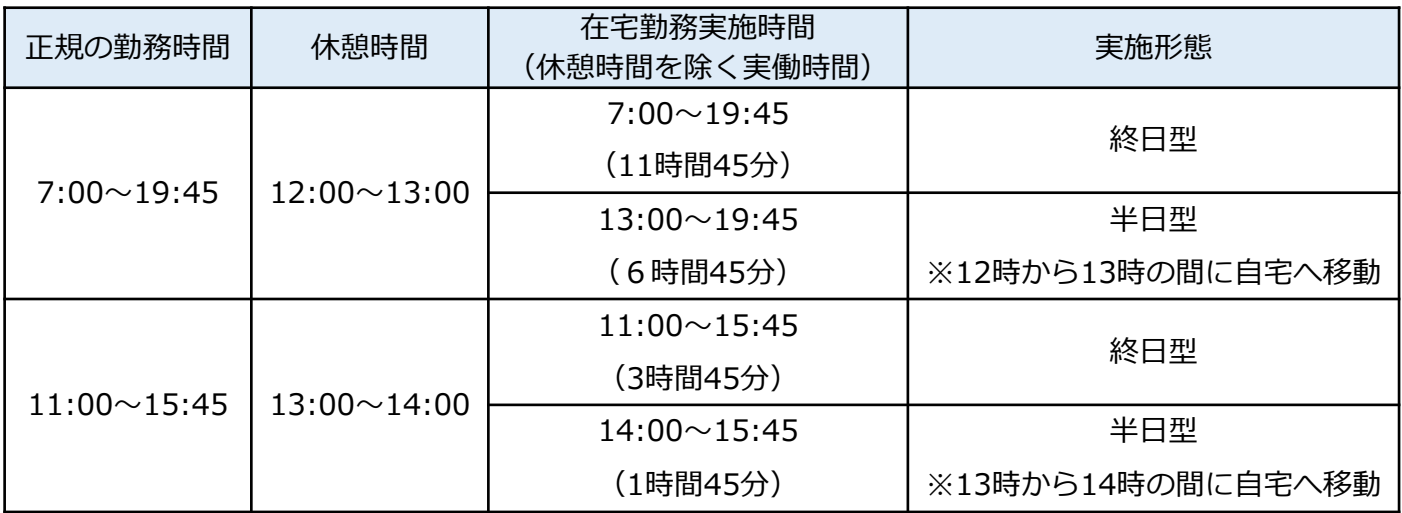

(出典:フレックスタイム制運用の手引き P11)

勤務時間の手引き - [手引き、マニュアル](https://portal.taims.tocho.local/sites/1627/Lists/kinmu/DispForm.aspx?ID=159&Source=https://portal.taims.tocho.local/sites/1627/Lists/kinmu/Category.aspx&ContentTypeId=0x0100068F5D02EDB04A748EC5966AF380F659002487177E1EF3B14390D1D4140133B996)

# <span id="page-7-0"></span>**(4)職務専念義務・休暇**

テレワークであっても勤務時間内においては、職場にいる場合と 同様、職務に専念しなければなりません。勤務時間内に育児及び 介護を含む私用のため、外出する場合や職務に従事しない場合は、 休暇を取得してください。

※半日型を実施する場合、自宅等と在勤庁との間の移動は、原則として 在勤庁の前又は後に置かれた昼の休憩時間内に行います。

#### **(5)超過勤務命令時の取扱い**

【原則】

所属長は、テレワークを実施する職員に対して、**原則として 超過勤務は命じないこととします**。

【例外】

**災害対応など、臨時又は緊急の公務の必要がある場合**に限って、 所属長がテレワークを実施する職員に対して、あらかじめ超過勤 務を命じることで、正規の勤務時間終了後も引き続き業務を実施 することが可能です。

※ あらかじめ命じることができなかった場合

緊急かつやむを得ない公務の必要があり、超過勤務を実施した職 員から超過勤務をしたことの申出があったときは、**その勤務実績を 証する資料等による事実確認を適切に行うことにより、超過勤務を 命じたものとして取り扱うことが可能**です。

# <span id="page-8-0"></span>**(6)端末の取扱い**

【注意!】

テレワークの実施時において、以下のケースが急増しています。

- ・モバイル端末の持ち運び中にディスプレイを破損!
- ・飲み物の入ったコップをキーボードに倒す!
- ·端末をたたむ際にクリップ等を巻き込む!

故意・過失に関わらず取り扱いの不備などによ り発生した故障・破損・汚損等の障害はリース 契約の **保守対象外(別途有償修理)**となります。

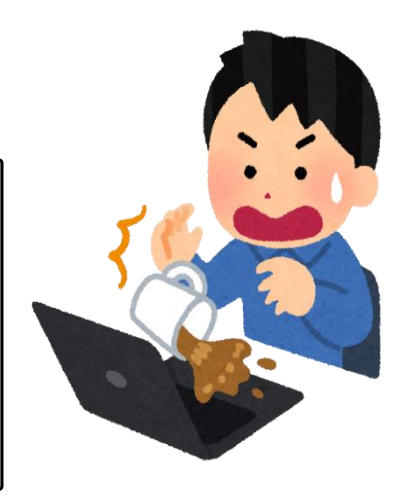

#### **精密機器を扱っている意識を!**

- べゼル(縁)を強く掴まないでください!
- ディスプレイを摘ままないでください!
- 一点に負荷がかかる持ち方は控えてください!
- 端末の付近に飲み物を置かないでください!
- 端末の周囲は整理整頓してください!

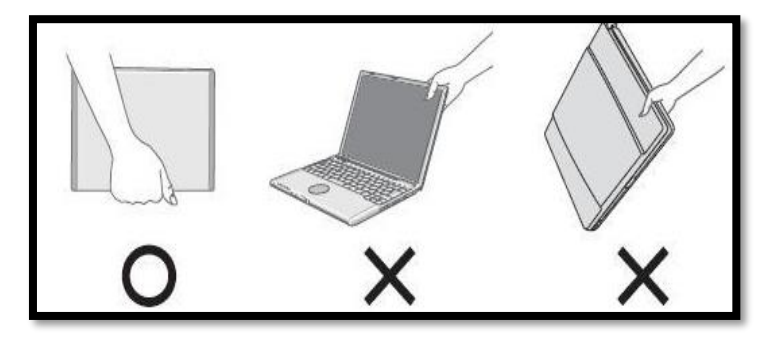

電子情報技術産業協会(JEITA) https://home.jeita.or.jp/cgi-bin/page/detail.cgi?n=354&ca=1

有償修理だけで年間数百件、金額で 数百万円の支出が発生しています。 その支出のほとんどは都民から預か った税金で賄われています。不注意 による不要な支出を減らすためにも

**ご協力よろしくお願いいたします。**

# **端末の取扱いは慎重に!**

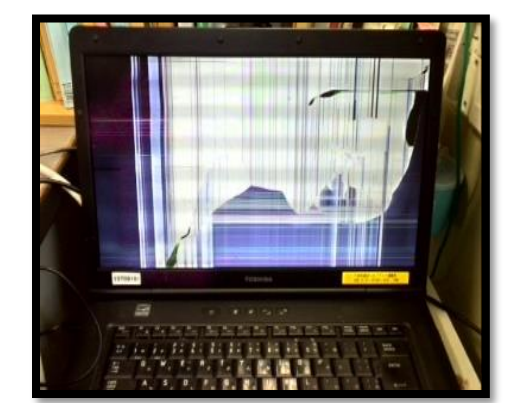

ディスプレイが破損した事例

### <span id="page-9-0"></span>**(1)TAIMS端末への接続方法(事前準備)**

テレワーク対応のTAIMS端末を用いた庁外利用(リモートア クセス)については、以下のTAIMS O&Aを参照してください。

Q&A一覧 - テレワーク対応のTAIMS端末を用いた庁外利用(リ [モートアクセス\)について知りたい](https://portal.taims.tocho.local/sites/zencho/Lists/QAList/DispForm.aspx?ID=501&Source=https://portal.taims.tocho.local/sites/zencho/SitePages/TAIMS_QA.aspx&ContentTypeId=0x0100071995FA61344C449C55B6E3A8D64BF0009F50D1D00F6237438F95F3D6AD1D9514)...

#### **(2)服務・旅費の取扱い(庶務事務システムへの入力)**

服務上は「出張」扱いとし、自宅を旅行先とする旅行命令を 行います。

※庶務事務システムの入力方法: [庶務事務システム利用DB](https://portal.taims.tocho.local/sites/1629/Lists/s_itsss_18/DispForm.aspx?ID=713) – [在宅勤務の申請方法](https://portal.taims.tocho.local/sites/1629/Lists/s_itsss_18/DispForm.aspx?ID=713)

#### **(3)開始・終了時等の報告**

- テレワークの場合は、職場への出勤とは違ってお互いの状況 が見えにくく、管理監督職からは、「部下職員の勤怠管理や勤 務実績の把握がしづらかった」との声が挙がっています。
- 開始・終了時等の報告を徹底することで次の効果が得られます。
	- ① 管理監督者側の効果
		- ・適切な勤務実績の把握による労務管理の確保につながります。
		- ・テレワーク開始時の「業務申請」及び終了時の「業務報告」 を、詳細かつ具体的な内容の報告や、メール・共有サーバ等 で成果物の提出を求める等により、業績評価にも活用できます。
	- ② 職員側の効果
		- ・進行状況を具体的に記載することで、自分自身で進行管理を 行い、自律的に職務遂行するきっかけとなります。
- (ア)在席確認者(※1)へテレワークを開始する旨連絡
- (イ)在席確認者は、(ア)の内容に応じ、在席確認機能(※2)等も活用しながら 必要に応じて個別に声掛けなどを行う
- (ウ)在席確認者へテレワークを終了する旨連絡
	- ★部下からテレワークの開始・終了の報告が無いなど、ルールに従わない場合は 在席確認者から指導する
	- ※1 在席確認者:在宅勤務中の勤務の開始・終了等を確認する管理監督職員
	- ※2 在席確認機能: KA・E・RU 都庁働き方 [Skype For Business](https://portal.taims.tocho.local/sites/1627/Lists/16270509_keijiA/DispForm.aspx?ID=239) 在席確認機能紹介

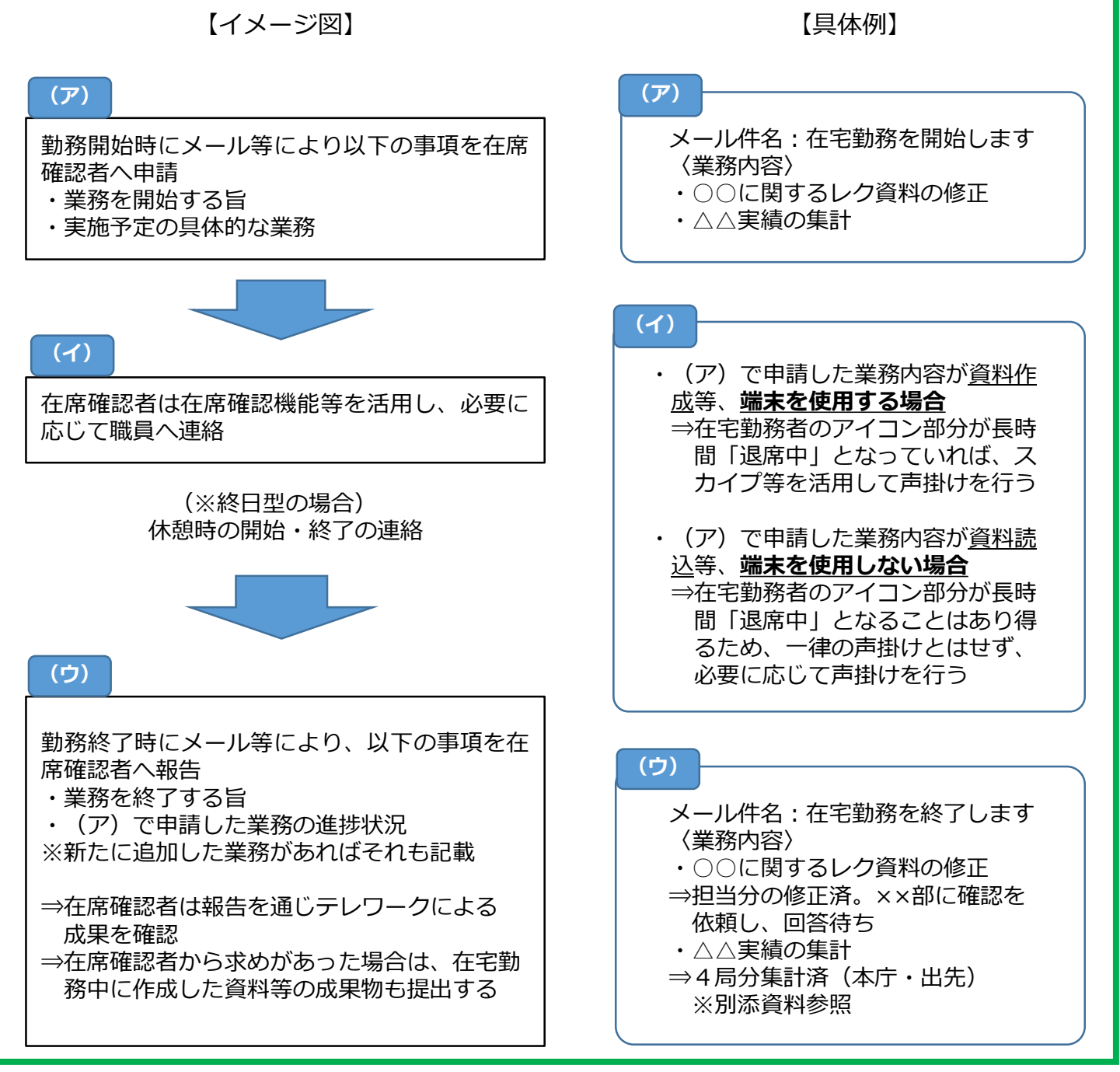

#### 【災害対応など、臨時又は緊急の公務の必要がある場合のルール】

- (ア)(イ)⇒P9【基本的なルール】と同様
- (ウ)①正規の勤務時間終了前に、業務の進捗を在席確認者を通じて所属長に報告。時間内に終 わらないことを相談。 ②所属長が、業務内容が災害対応など、臨時又は緊急の公務の必要があり、かつ、当日中 に業務を終わらせる必要があると判断した場合については、在席確認者を通じて、本人に 対して超過勤務を命令。命令に基づき業務継続。

(エ)在席確認者へテレワークを終了する旨連絡

★部下からテレワークの開始・終了の報告が無いなど、ルールに従わない場合は 在席確認者から指導する

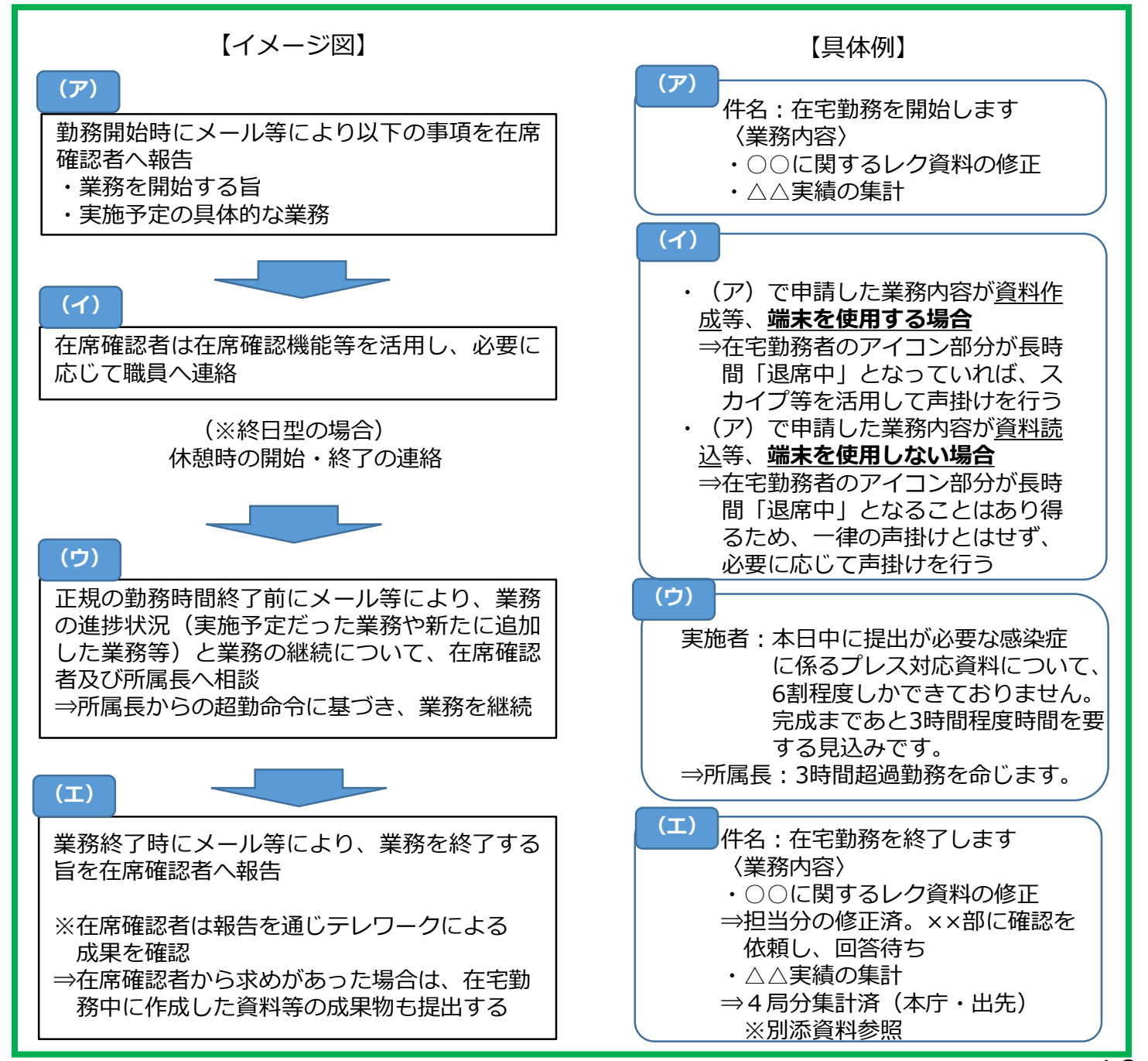

#### <span id="page-12-0"></span>3 テレワークの実施方法

#### **(1)テレワーク実施時のコミュニケーション**

- テレワーク実施時においては、コミュニケーションが希薄 になりがちであり、ちょっとした連絡や質問等ができず伝達 したいことの幅が狭くなってしまう、孤独感に伴い不安に なるといった課題もあります。
- ①~③の取組を参考に、テレワーク実施時でも職場と同程度 のコミュニケーションを確保し、職員の業務状況の把握や気軽 な相談ができる環境等を構築することで、職員の不安解消へと つながります。

# **【参考】所属におけるコミュニケーションの事例**

- 職場で一同に会していたライン会をWeb会議に切り替えたことで、 予定がスムーズに立ち、定期的に職員の様子が把握できた。
- 担当内でグループチャットを作成し、問い合わせ内容や職場の状況 を意識して共有したことで、テレワーク時の孤独感解消につながった。
- ① 予定表によるスケジュールの共有
	- ・ 各職場においてOutlook等の共有型予定表を活用すること により、職場への出勤者・テレワーク実施者がともに双方の スケジュールを把握できます。例えば、会議の開始から終了 までの予定を入力すれば、周りの職員は会議中と把握できま す。
	- ・ Outlookの場合、会議や打合せ等を行う際は「会議出席 依頼」機能を活用することで、事前に参加予定者と資料を 共有しながら、スケジュールを押さえることも可能です。

11

- ② 出勤・在宅勤務に関わらず、各職場でWEB会議等を活用した 定例ミーティング
	- ・ 各部署の実情に応じて定期的にライン会等を行い、テレワー クを実施する職員がいる場合でもWEB会議等を活用しつつスケ ジュールや各担当者が抱えている課題等を共有しましょう。

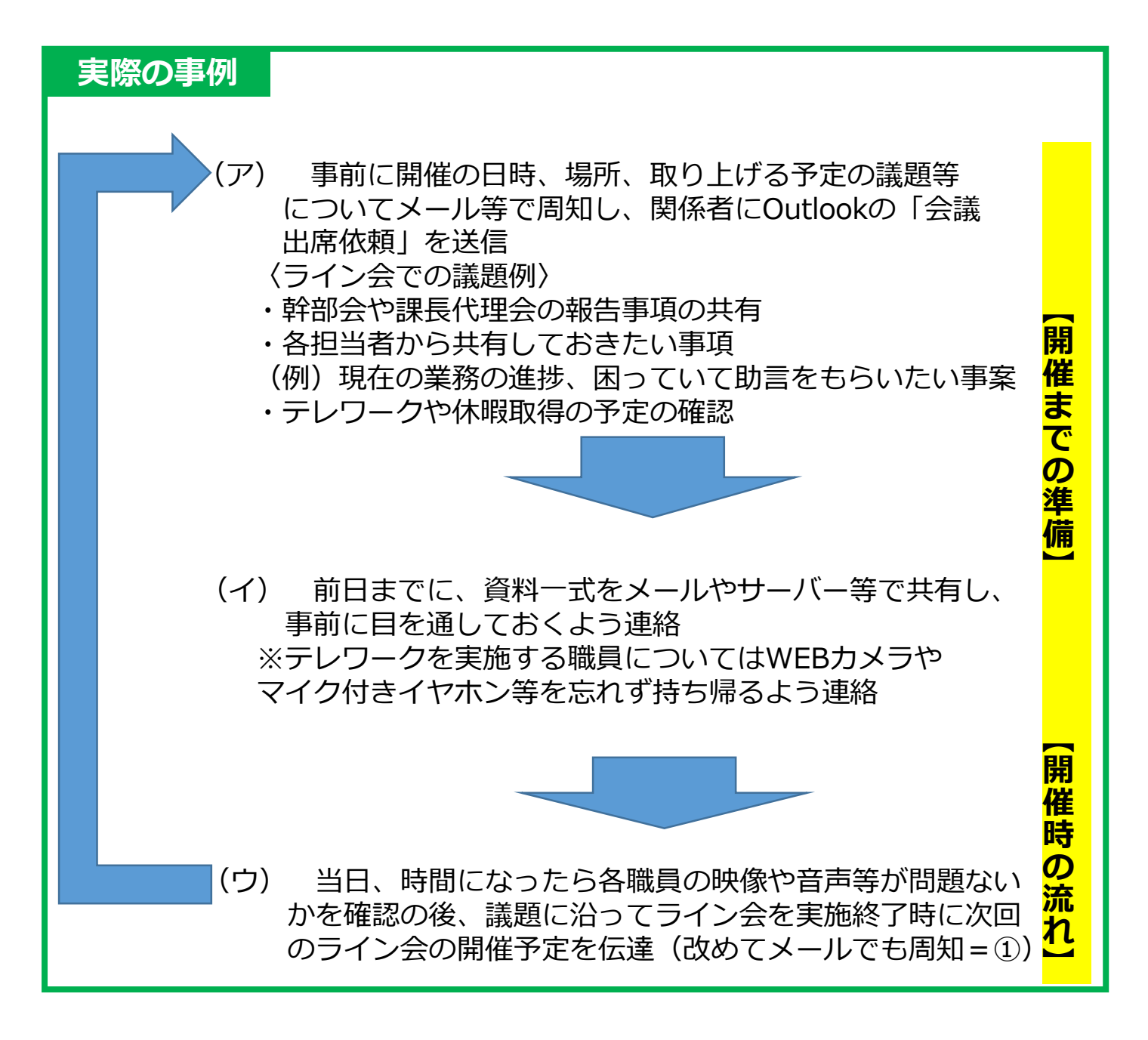

当日の定例会の様子については以下のOJT通信もご参照ください 「OJT[通信\(令和](https://portal.taims.tocho.local/sites/1626/Lists/s_sken_11/Attachments/497/64_OJT通信（令和2年11月号）.pdf)2年11月号)」

- ③ Skypeを活用したコミュニケーション
	- ・ 相手の状況に応じて、 Skype機能におけるチャットや通話・音 声・映像を使い分けることで、効果的にコミュニケーションを行う ことができます。
	- ・ Skype機能を活用し、職場や在宅勤務者の状況確認やチャット を駆使するなどして、コミュニケーションを円滑に行いましょう。
	- ・ 特に終日自宅で勤務していると管理監督職側は部下職員の様子 が分からない、また部下職員は職場の様子が分からず孤独を感じ るといった声があります。**各職場の実情やニーズ等に応じたコミュ ニケーションを心掛けましょう。**

#### **※ Skype機能の活用例は[次のページを](#page-15-0)ご参照ください。**

- ④ 出勤職員とテレワーク実施職員との連携
	- ・ 都民や事業者の方から「職場へ連絡すると、『担当者がテレワー クで不在にしており今対応できない』と言われ話が進まない。テレ ワークも仕事ではないのか。」といった声が寄せられています。
	- ・ 職場で電話を受けた職員が用件を聞いて代わりに対応する、至急 の用件かを確認し、テレワーク中の職員に連絡するなど、組織とし て適切に対応しましょう。
	- ・ また、特定の職員のみが電話対応等で出勤することで、負担がか かりすぎないよう、事前に予定を共有し、職場における勤務体制や 業務分担を管理する等の配慮もお願いします。

# <span id="page-15-0"></span>**Skype機能の活用例**

ア 管理監督職側からのコミュニケーション

例えば、在席確認機能で退席中が続く等、一定時間連絡がない 場合や、メールで確認依頼をしているにもかかわらず、長時間返信 がない場合等については、チャット、音声通話機能で呼びかける 等、こまめな声掛け、意識的なアプローチを行う。

- (例)・お願いしていた仕事は順調ですか
	- ・意見を聞きたいのですが、今音声通話してもいいですか
	- ・困ったときにはSkypeで気軽に相談してください
- イ 職員側からのコミュニケーション

こまめな報告・連絡・相談に活用

- (例)・アドバイスを頂戴したいのですが、今音声通話してもいいですか
	- ・ご依頼のあった資料ですが、5分後にメールでお送りさせていた だきます
	- ・○○の件については、課長へ報告済みです
- ウ 身近な職員同士のコミュニケーション
	- 同僚職員等身近な職員へ気軽な相談をする場合
	- (例)○○さん、先日の打合せで説明していた規定は何ですか
	- 主に所属内の職員で、一言で済む連絡の場合
	- (例)了解しました/ありがとうございました

※Skype機能の詳細な解説動画は以下の掲示先をご参照ください。

[システム掲示板](https://portal.taims.tocho.local/sites/zencho/Lists/jsystem/DispForm.aspx?ID=423) - TAIMS端末でのSkype会議のご紹介

# <span id="page-16-0"></span>**(2)ICTを活用した会議・打合せ等の推進**

- 現時点で、出先事業所を含めたすべてのTAIMS個人端末で、 テレワーク及びSkypeでのやり取りを行うことができます。
- そのため、従来本庁・事業所間で対面による打合せで対応し ていたものをWEB会議で行うことで、移動・出張を削減するこ とによる労働時間の創出へとつながります。

# **【参考】主税局の事例**

**取組:都税事務所 全体所長会(所長 26名)について WEB会議で実施**

効果:全体で年約83時間の移動時間を削減

#### = **約11日分相当の労働時間を創出**

○ 本庁・出先事業所間の打合せをWEB会議に移行するに当たって、 具体的な様式やノウハウは以下の掲示板に掲載していますので、 適宜ご活用ください。

KA[・E・RU](https://portal.taims.tocho.local/sites/1627/Lists/16270509_keijiA/DispForm.aspx?ID=260&Source=https://portal.taims.tocho.local/sites/1627/Lists/16270509_keijiA/Category.aspx&ContentTypeId=0x0100068F5D02EDB04A748EC5966AF380F659002C43140F5EE0F6449A89B473E01DA4C7) 都庁働き方 - WEB会議様式例

# <span id="page-17-0"></span>**(3)WEB会議システムによる外部との打合せルール**

○ 現状、 テレワーク時においては、TAIMS端末で、外部委 員との遠隔会議や業者対応等、外部との打合せはできません。 戦略政策情報推進本部から各局へ貸し出しを行っている WEB会議システム(本庁内で使用)及び各局で管理している 端末が使用できます。

以下は戦略政策情報推進本部から各局へ貸し出しを行って いるWEB会議システム(iPad)に関しての留意事項です。

### **< WEB会議サービス利用時の留意事項 >**

- WEB会議サービスを利用するにあたっては、意図しな いセキュリティインシデント等につながるリスクがある ことから、以下の事項に留意してください。
	- 「東京都サイバーセキュリティポリシー」を遵守のうえ、 さらに、下記の「会議を主催する場合」と「会議に参加する 場合」 に応じた特記事項に注意する。 ※注
	- ・ あわせて、インターネットはベストエフォート によるサー ビスのため、中断等の発生のリスクを念頭に置いて対応する。

※注 ベストエフォート

回線業者が管理する通信回線をアッパーに、事業者が最大限に努力する という意味(契約者に必ず通信を維持するという意味を示すものではない。)。

# **WEB会議を主催する場合**

- ① 事前準備
- WEB会議サービスの利用にあたっては、事前に「東京都サ イバーセキュリティポリシー」に従い、例外申請(約款によ る外部サービス利用) を行う
- 会議の主催にあたり、誤った招集を行わないように、参加 者へのメールでの通知時等に注意する
- WEB会議に参加するためのID、パスワードやURL(以下 「会議情報」という。)を他者へ公開しないように、会議参 加者に周知する
- WEB会議の会議情報は開催の都度変更する、会議にパスワー ドを設定したり、待機室機能を利用したりするなど許可制にし、 悪意のある利用者が容易に出席できないように会議設定を行う
- ② 実施時
- WEB会議開始時に会議出席者を確認すること、またWeb会議 途中の出席者も確認する
- WEB会議は出席者の画像及び音声で利用し、機密性Aおよび Bに該当する会議資料は、事前に暗号化したうえでメールにより 送付する等して資料共有しない

※留意事項

○ WEB会議以外のWEB会議サービスに付属しているファイル共有やリ モート操作権限移譲、連携する外部サービス等は、情報漏えいやコン ピュータウィルス感染等のセキュリティインシデントにつながる可能性 があるので利用しないように、会議参加者に周知する

# **WEB会議に参加する場合**

- 不審な会議招集に誤って応じないように、会議招集通知を 受け取った場合は、会議主催者や会議開催URLアドレス等、 会議招集情報に不審な点がないことを確認する
- 会議情報を他者へ公開しない
- 会議参加者は、会議出席にあたって、会議の画面が覗かれ たり、会話が聞かれたりすることがないように、周囲の環境 に注意する
- WEB会議以外のWEB会議サービスに付属しているファイル 共有やリモート操作権限移譲、連携する外部サービス等は、 情報漏えいやコンピュータウィルス感染等のセキュリティ インシデントにつながる可能性があるので利用しない

# <span id="page-20-0"></span>**(4)テレワーク実施時の仕事の進め方**

- ① 職務目標
	- 当初申告時に立てた職務目標に基づき、日々の業務についても、 **「どの程度まで、どのようにして、いつまでに」**の観点から目標 を立てて自律的に取り組み、上司とのコミュニケーションの中で 共有することを意識してください。
	- 所属課長や課長代理は、きめ細かな目標管理に努めるとともに、 職員からの報告・連絡・相談などの機会を捉えて、適時適切な助 言等を行うようお願いします。
- ② テレワーク開始・終了時等の業務報告(報告例:[P](#page-9-0)8参照 )
- 上司がテレワーク時の進捗状況や成果を把握しやすいよう、 実施予定業務と実際に実施した業務について、各種ツールを活用し、 詳細かつ具体的な内容を報告することを心掛けてください。
- **○** 必要に応じて同じ担当内の職員もメールの宛先に加えることで、 お互いの業務の内容や進捗状況も共有できます。
- **○** 所属課長や課長代理は職員からの業務報告だけでなく、成果物の 提出を求めるなど、勤務実績の適切な把握に努めてください。
- ③ 所属課長と課長代理の役割
	- 職員からの業務報告を受けるだけでなく、所属課長や課長 代理が自ら職員への声掛けやWEB会議等を開催するなど、 コミュニケーションを取りやすい職場づくりに取り組むこと が重要です。
	- また、テレワーク実施時は、課長代理が中心となって職 員と接する場面も多いことから、所属課長と課長代理の間で コミュニケーションをより活発に行って各職員の情報を共有 するなど、きめ細かな勤務実績の把握に努めてください。

# **【参考】業績評価との関係性**

- テレワーク実施時も、**在庁時と同様に、仕事の成果や職務を遂 行する過程で発揮された能力等が評価されます。**
- 一方で、在庁時と比べて対面する機会が減少することから、管 理監督職と職員の双方が、従来の対面型のコミュニケーションに 加え、各種ツールを活用して積極的・自発的にコミュニケーショ ンを行うことが重要です。
- そのため、テレワークを行う際には、職員は業務の進捗状況や 成果の共有を行うとともに、所属課長や課長代理は適時適切な助 言等を行うことで、双方の共通理解を図ってください。

# <span id="page-22-0"></span>**(5)ペーパーレスの取組**

**○** テレワークを実施する上で、職員からは

- ・ 紙での参照・打出しが必要な業務があり出勤した
- 紙決裁、文書のスキャン等職場に行かないとできないもの がテレワークの妨げとなっていた
- ・ 管理職の会議(局長レク等)のための資料作成、確認、準備 はすべて紙面で行われるので、その準備のための出勤が必要 だった

等の声があり、テレワークを実施する上で「ペーパーレス化の 必要性を感じる」との意見が挙がっています。

○ 職場と同様にテレワークを実施する環境を整えるためには、 以下を参考にペーパーレス化に取り組むことが有効です。

【取組例】

- ・ 情報はメールで共有
- ・ 紙ベース資料の電子データ化を行い、テレワーク中にも参照 できる環境を整える
- ・ 会議やレク、打合せを積極的にペーパーレスで行う
- ・ 職場の共有サーバーにデータを保存する習慣をつける
- ・ 情報の検索性を上げるため保存フォルダは整理する
- ※ 以下のリンクに、ペーパーレス推進の取組についてまとめてい ますので、参考にしてください。

[ペーパーレス推進掲示板](https://portal.taims.tocho.local/sites/1613/Lists/16130672_keijiA/Category.aspx) - カテゴリー別

# <span id="page-23-0"></span>**(1)テレワークによる疲労の防止**

- テレワークの場合、通勤の負担軽減や業務の効率化が図られ る一方、執務室での勤務とは異なる形で疲労が蓄積されます。
- 周囲に他の職員がいない中で業務を遂行するため、長時間集 中して作業してしまい、身体的疲労が顕著になることやコミュ ニケーション等にストレスを感じることがあります。
- 疲労予防のため、作業環境を整えることや、適度なストレッ チ及びリフレッシュを心がけてください。
	- ※ 以下のリンクに、テレワーク時の心身の不調予防のポイン

トをまとめていますので、参考にしてください。

安全衛生の広場⑧ - [テレワークによる疲れを防ごう&すぐできる](https://portal.taims.tocho.local/sites/1627/Lists/s_kinrou_7_08/DispForm.aspx?ID=6&Source=https://portal.taims.tocho.local/sites/1627/Lists/s_kinrou_7_08/view.aspx&ContentTypeId=0x0100068F5D02EDB04A748EC5966AF380F65900DCE9DE2AD52AB54299719F538F06DE39) 心と体の1分間ストレッチ

# **(2)公務災害補償上の留意点**

- テレワークの場合であっても、公務に起因すると認められる 災害については、公務災害補償が適用されます。
- 実施場所の安全衛生管理については、実施職員が自己の責 任をもって当たることとなります。職員自身が作業環境、 作業管理等に十分配慮する必要があるため、それぞれが自分 の自宅の状況から、次の点に留意しながら、職務に専念で きる環境を整えてください。

<span id="page-24-0"></span>【留意すべき事項】

- ・室内の照明及び採光の確保
- ・作業時間及び休憩時間の時間管理
- ・作業負担のかからない作業場所の確保と調整
- ・疲労やストレスの解消 等
	- ※ 所属長においても、作業内容やVDT作業時間等を注意す るなど、助言をお願いします。
	- ※ 詳細については以下を参照願います。

安全衛生の広場⑤ - [VDT作業に伴う労働衛生管理基準](https://portal.taims.tocho.local/sites/1627/Lists/s_kinrou_7_05/DispForm.aspx?ID=25&Source=https://portal.taims.tocho.local/sites/1627/Lists/s_kinrou_7_05/Category.aspx&ContentTypeId=0x0100071995FA61344C449C55B6E3A8D64BF0007A115424E0CA8141A116B917FC69B67D)

#### **(3)経費の負担**

- テレワーク時において次に掲げる費用は、原則として実施職員 の負担とします。
	- ① 自宅等の光熱水費
	- ② 実施場所の環境整備に要する費用
	- ③ インターネット回線を整備する費用及びその通信料
	- ④ 在宅勤務時の通信に職員個人の電話を利用した場合は、 その利用料金
	- ⑤ その他、都が負担することが適当でない費用
- 通勤手当の調整

終日型の在宅勤務等により、通勤日数が5日以下になる月 が2か月以上続くことが予め見込まれる場合は、出勤予定の 日数分のみ支給します。

また、月の全日数通勤しなかったときは、その月の通勤手 当は返納となります。

<span id="page-25-0"></span>具体的な取扱いについては以下の通知等をご参照ください。

資料編 - 1 [通勤手当の支給について\(通知\)](https://portal.taims.tocho.local/sites/1629/Lists/s_kinrou_2_02/DispForm.aspx?ID=171&Source=https://portal.taims.tocho.local/sites/1629/Lists/s_kinrou_2_02/Category.aspx&ContentTypeId=0x0100068F5D02EDB04A748EC5966AF380F659000E595A7AA84D6842B8A2F8ED5F58CF9C) 〔15総勤労第229号〕

# **(4)テレワーク中のコンプライアンス**

テレワークにより執務環境が変わっても、既存の法令、各種ルール等の 遵守などコンプライアンスの内容を意識し、行動すべきことは同じです。 テレワーク時に以下の点が遵守されているか確認をお願いします。

#### **①一般職員**

- □テレワークを開始及び終了する際は、上司への報告を行っている
- □テレワーク中でも、出勤している時と同様に、服務に関するルールを守る ことを意識している
- □テレワーク中に、上司からメールで業務について指示があった際、メール だけでは理解できなかった場合は、Skype等を利用し、上司へ確認する など指示の内容を的確に理解して業務を行っている
- □テレワーク中に委託業者とWEB会議を行う場合においても、利害関係者と の接触指針に関する遵守事項は変わらず、委託業務に関する相談などは、 原則、複数の職員で対応している、もしくは対応すべきことを知っている □自分がテレワーク等で不在の時に、他の職員が代わって業務を行うことも想 定し、誰でも分かるように自分の業務の進捗状況について整理している

# **②管理監督者**

- □管理監督者として、部下からテレワークの開始及び終了の連絡がなかった場 合は、その日のうちに部下に連絡を取り、状況の確認を行っている
- □テレワーク中でも、出勤している時と同様に、服務に関するルールを守るこ とを意識している
- □テレワーク中の部下に、メールで業務について指示を出したが、それだけで は伝えることが難しいと感じた際は、Skype等を利用し、指示の内容を分 かりやすく、的確に説明している
- □テレワーク中に委託業者とWEB会議を行う場合においても、利害関係者との 接触指針に関する遵守事項は変わらず、委託業務に関する相談などは、原則、 複数の職員で対応している、もしくは対応すべきことを知っている
- □管理監督者として、担当者がテレワーク等で不在の時に、他の職員が代わっ て業務を行うことも想定し、部下には、誰にでも分かるように業務の進捗状 況を整理しておくよう伝えている
- ※ テレワーク中のコンプラインスについては以下のハンドブックP8も ご参照ください。

コンプライアンスの推進 - [東京都コンプライアンス推進ハンドブック](https://portal.taims.tocho.local/sites/1614/Lists/gyosei_kansatu/DispForm.aspx?ID=265&Source=https://portal.taims.tocho.local/sites/1614/Lists/gyosei_kansatu/Category.aspx&ContentTypeId=0x0100071995FA61344C449C55B6E3A8D64BF000E6E39EA664267A439115ADE9EF124B7C) [\(令和2年10月\)](https://portal.taims.tocho.local/sites/1614/Lists/gyosei_kansatu/DispForm.aspx?ID=265&Source=https://portal.taims.tocho.local/sites/1614/Lists/gyosei_kansatu/Category.aspx&ContentTypeId=0x0100071995FA61344C449C55B6E3A8D64BF000E6E39EA664267A439115ADE9EF124B7C)

# 参照資料等

<span id="page-27-0"></span>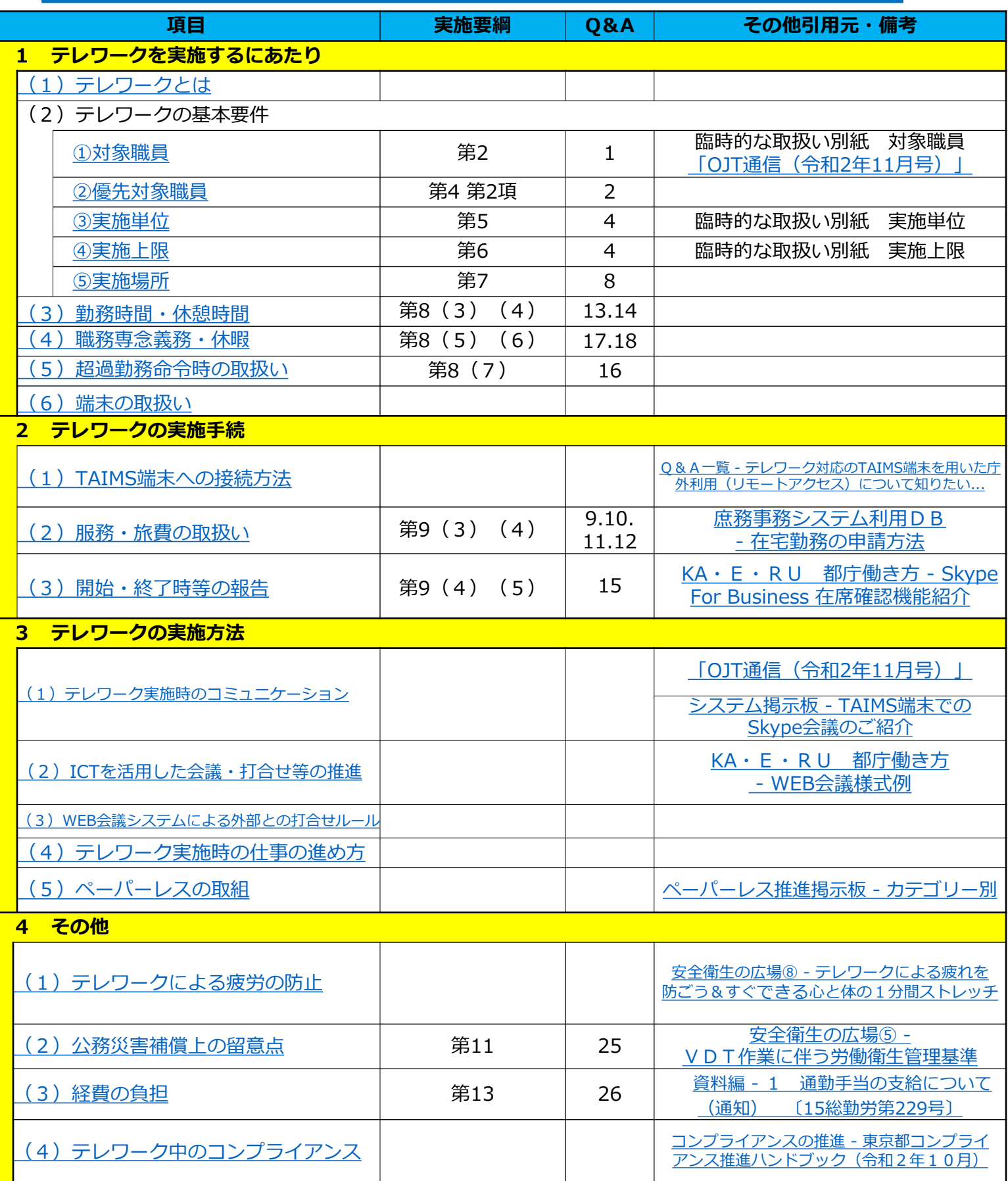

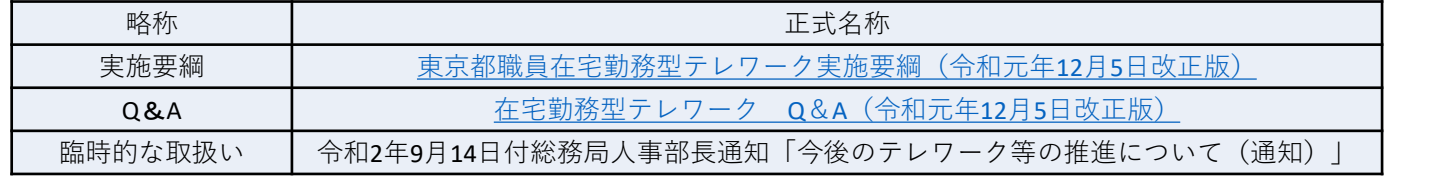